# **FOS Scientific Tools Documentation**

*Release 0.3.0*

**Daniel**

**Mar 19, 2018**

### **Contents**

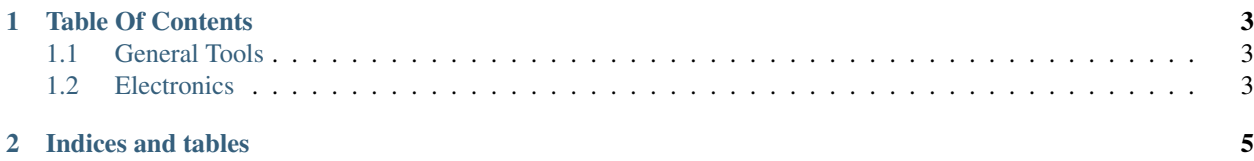

This document provides a list of Free and Open Source Tools tailored to scientific and engineering usage for all fields. You are welcome to contribute. Each tool should have the website, purpose and a description as a descriptive list. Hardware tools are also welcome.

# CHAPTER<sup>1</sup>

#### Table Of Contents

#### <span id="page-6-3"></span><span id="page-6-1"></span><span id="page-6-0"></span>**1.1 General Tools**

#### **1.1.1 Python**

Website <https://docs.python.org/3/>

Purpose Programming Language

Description Python is a programming language which is heavily used by scientists and engineers. There are many packages and modules out there, which implement a lot of libraries about all topics and all of those are at your finger tips at [https://pypi.python.org/.](https://pypi.python.org/)

#### **1.1.2 GNU Octave**

Website <https://www.gnu.org/software/octave/>

Purpose Programming Language, Numerical Computation

Description GNU Octave is a numerical computation tool which behaves pretty similar to Matlab. It comes with many toolboxes which are focused on specific areas like image processing. It also provides a programming language, so you are able to develop your own algorithms.

#### <span id="page-6-2"></span>**1.2 Electronics**

#### **1.2.1 Circuit Simulation**

#### **Quite Universal Circuit Simulator (Qucs)**

Website <http://qucs.sourceforge.net/>

#### <span id="page-7-0"></span>Purpose Circuit Simulation

Description Qucs is an integrated circuit simulator which means you are able to setup a circuit with a graphical user interface (GUI) and simulate the large-signal, small-signal and noise behaviour of the circuit. After that simulation has finished you can view the simulation results on a presentation page or window.

# CHAPTER 2

Indices and tables

- <span id="page-8-0"></span>• genindex
- search

## Index

C Circuit Simulation, [4](#page-7-0) N

Numerical Computation, [3](#page-6-3)

#### P

Programming Language, [3](#page-6-3)